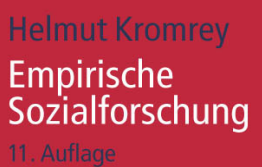

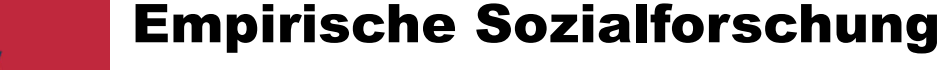

## **Modelle und Methoden der standardisierten Datenerhebung und Datenauswertung**

**Von Helmut Kromrey**

**11., überarbeitete Auflage**

2006. 565 S., kt. € 14.90 / sFr 26.80 UTB 1040. ISBN 3-8252-1040-5

Die in elfter Auflage vorliegende Einführung in die standardisierte empirische Sozialforschung ist anwendungspraktisch orientiert. Ihr Aufbau orientiert sich am Ablauf eines realen Forschungsprozesses. Die grundlegenden wissenschaftstheoretischen und methodologischen Fragen werden nicht als Selbstzweck, sondern entsprechend ihrer Relevanz für die Forschungspraxis abgehandelt und durch sozialwissenschaftliche Beispiele veranschaulicht. Der Text setzt Vorkenntnisse nicht voraus und ist besonders an den Bedürfnissen der "Neueinsteiger" orientiert. Für "Wiederholer" und Praktiker werden in den Fußnoten fortlaufend Hinweise zur Vertiefung geboten sowie Querbezüge zu qualitativen Forschungsansätzen hergestellt.

#### *Inhaltsübersicht*

**1 Empirische Sozialforschung und empirische Theorie**

Lucius

& Lucius UTB

- 1.1 Vorbemerkungen zur Situation empirischer Sozialwissenschaft
- 1.2 Grundpositionen der Erfahrungswissenschaft
- 1.3 Empirische Sozialforschung als "kritischrationale Wissenschaft"
- 1.4 Empirische Verfahren und alternative Wissenschaftspositionen
- **2 Forschungsfragen, Forschungsdesign, Forschungsprozess**
- 2.1 Fragestellungen und Forschungsansätze: Einige Beispiele
- 2.2 Der Forschungsprozess als eine Reihe ineinander verzahnter Entscheidungen
- 2.3 Entdeckungs-, Begründungs-, Verwertungszusammenhang: Das Problem der Wertungen in der empirischen Forschung
- 2.4 Forschungsplanung und Forschungsdesign
- **3 Die empirische "Übersetzung" des Forschungsproblems**
- 3.1 Problempräzisierung und Strukturierung des Untersuchungsgegenstandes: dimensionale und semantische Analyse
- 3.2 Beispiel einer dimensionalen Analyse: Berufserfolg und soziale Herkunft
- 3.3 Beispiel einer semantischen Analyse: der theoretische Begriff "Entfremdung"
- 3.4 Zusammenfassung: semantische und dimensionale Analyse im Vergleich
- 3.5 Begriffe und Definitionen
- **4 Strategien der Operationalisierung und Indikatorenauswahl**
- 4.1 Indikatoren
- 4.2 Indexbildung
- 4.3 Operationalisierung
- **5 Messung und Datenerhebung in den Sozialwissenschaften**
- 5.1 Die Informationsgewinnung im Prozess der empirischen Forschung
- 5.2 Exkurs: Die Rolle der Statistik bei empirischen Untersuchungen
- 5.3 Variablenbildung Messen Datenmatrix
- 5.4 Vertiefung: Die axiomatische Messtheorie
- 5.5 Messen durch Indizes (Indexmessung) 5.6 Der sozialwissenschaftliche Spezialfall: Messen durch Befragung
- 5.7 Zuverlässigkeit (Reliabilität) der Messung
- **6 Auswahlverfahren**
- 6.1 Zentrale Begriffe: Grundgesamtheit, Auswahl-, Erhebungs- und Untersuchungseinheiten
- 6.2 Anforderungen an die Stichprobenkonstruktion
- 6.3 Typen von Auswahlverfahren (Überblick)
- 6.4 Nicht zufallsgesteuerte Auswahlverfahren
- 6.5 Zufallsgesteuerte Auswahlverfahren
- 6.6 Zusammenfassung: Vor- und Nachteile der verschiedenen Auswahlverfahren
- **7 Datenerhebungsverfahren und -instrumente der empirischen Sozialforschung**
- 7.1 Empirische Inhaltsanalyse
- 7.2 Beobachtung
- 7.3 Befragung
- 7.4 Vergleich der Erhebungsverfahren Inhaltsanalyse, Beobachtung, Befragung
- **8 Methoden und Modelle der deskriptiven Statistik**
- 8.1 Einige zentrale Begriffe
- 8.2 Univariate Statistik
- 8.3 Bivariate Statistik
- **9 Typen und Konzepte empirischer Sozialforschung: Eine Übersicht**
- 9.1 Spezielle Untersuchungsanordnungen
- 9.2 Alternative Forschungsparadigmen: Qualitative Sozialforschung und Aktionsforschung

*Bestellen Sie per Briefpost, Fax oder eMail Fax 0711/780 13 76 utb@utb-stuttgart.de*

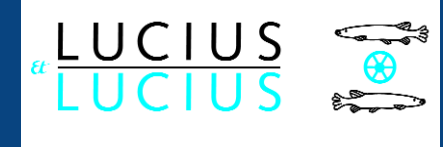

UTB FÜR WISSENSCHAFT · Stuttgart Tel. 0711/782 95 55-0 · FAX 0711/780 13 76 utb@utb-stuttgart.de · www.utb.de

Lucius & Lucius Verlagsges. mbH · Stuttgart Tel. 0711/24 20 60 · Fax 0711/24 20 88 lucius@luciusverlag.com · www.luciusverlag.com

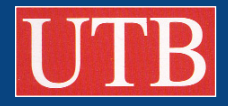

# Auf den Zahn gefühlt: Ein "PC-Tutor" als **Selbstlernprogramm zum Einstieg in die quantitative Sozialforschung**

Struck, Eckart/Kromrey, Helmut (2002): *PC-Tutor Empirische Sozialforschung Version 2.0.* Leske + Budrich Opladen (UTB-ISBN 3-8252-8187-6). *Elke Kaschl* 

*Universität der Italienischen Schweiz, Institute for Mediterranean Studies* 

Methodische Qualifikationen stellen neben sozialen Kompetenzen, spezifischen Feld- und Organisationskenntnissen sowie Kenntnissen der Geschichte und Theorien der Evaluation eine Kernkompetenz von EvaluatorInnen dar (Schmidt 2002). Idealerweise umfassen diese sowohl qualitative als auch quantitative Methoden. In der Evaluationspraxis zeigt sich, dass Kenntnis und systematische Anwendung von Methoden bei hohem Bedarf immer wieder zu aktualisieren, bzw. zu erweitern sind.

Mit dem PC-Tutor "Empirische Sozialforschung" liegt nun mit Schwerpunkt bei der quantitativen Sozialforschung schon in einer zweiten, überarbeiteten Version ein Lernprogramm vor. Es unterstützt nach Angaben der Autoren den "selbstgesteuerten Erwerb" von Grundkenntnissen. Der PC-Tutor richtet sich dabei an "Anfänger des Faches" ohne oder mit geringen Vorkenntnissen.

"Eigentlich ideal für jemanden wie mich", dachte ich, als der PC-Tutor im Rahmen des Zertifikatsstudiengangs "Evaluation" der Universität Bern vorgestellt wurde. Als promovierte Islamwissenschaftlerin/Ethnologin bin ich qualitativ geschult und war im Rahmen des Studienganges bestrebt, meine quantitativen Kenntnisse auszubauen. Gerne wollte ich dem PC-Tutor als Selbstlernprogramm für Quantitatives auf den Zahn fühlen und zwar hinsichtlich folgender zwei Fragestellungen:

- 1) Wie brauchbar ist der PC-Tutor als Selbstlernprogramm für AnfängerInnen zum Einstieg in Modelle und Methoden der quantitativen Sozialforschung?
- 2) Kann der PC-Tutor (angehenden) EvaluatorInnen zur selbständigen Einarbeit in bzw. Auffrischung und Erweiterung ihrer Kenntnisse empfohlen werden?

## **1 Vorgehen**

Meine Beurteilung erfolgt auf der Basis von 10 Arbeitsstunden mit dem PC-Tutor:

Ich studierte die Broschüre zur CD-ROM und klickte mich durch die verschiedenen Menüs, um einen Überblick über das Programm und seine Funktionen zu erhalten. Dann arbeitete ich einmal den gesamten PC-Tutor vom 1. bis zum 7. Kapitel durch. Dabei protokollierte ich die Zeit, die ich für jedes Kapitel benötigte und notierte Anmerkungen und Fragen. Schließlich bewertete ich den PC-Tutor aus meiner , Expertinnensicht' als qualitativ geschulte Person.

Ich hatte vorher noch nie mit einem computergestützten Selbstlernprogramm gearbeitet und bin generell eher ein Buch- und Bleistift-Typ, d.h. beim Lernen halte ich gerne etwas in der Hand, male darin herum und suche mir dabei einen bequemen Platz zum Sitzen, weg vom Schreibtisch. Dem PC-Tutor begegnete ich somit mit einer Mischung aus Neugier auf dieses neue Tool und die Welt, die es mir erschließen sollte, und gleichzeitig einer Prise Skepsis gegenüber Gimmicks, welche in neuer Form Altes präsentieren.

# **2 Beschreibung: Was ist und kann der PC-Tutor?**

Der PC-Tutor kommt im Taschenbuchformat und ist rot mit schwarzem, blauem und weißem Aufdruck, wie üblicherweise alle UTB-Buch-Publikationen. Er umfasst eine CD-Rom und ein vierblättriges Informations-Faltblatt.

## **Inhalt**

Der PC-Tutor gliedert sich in sieben Kapitel, die in je 3 bis 5 Unterkapitel geteilt sind:

- 1) Sozialforschung und empirische Theorie
- 2) Forschungsfragen, -design und -prozess
- 3) Die empirische Übersetzung des Forschungsproblems
- 4) Operationalisierung
- 5) Messung und Datenerhebung
- 6) Auswahlverfahren
- 7) Datenerhebungsinstrumente

Zu jedem Kapitel gibt es Vorbemerkungen, welche Themen und Lernziele kurz erläutern. Es endet mit einer einseitigen Zusammenfassung, einem Selbsttest mit rund 15 Fragen und weiterführenden Literaturhinweisen. Inhaltlich bezieht sich der Tutor auf das Lehrbuch von Helmut Kromrey *Empirische Sozialforschung. Modelle und Methoden der Datenerhebung und Datenauswertung,* Opladen, 10., 9., 8., und 7. Auflage, UTB 1040. Die CD enthält ein Handbuch zum PC-Tutor im Acrobat-Reader Format.

#### **Didaktische Komponenten**

– Lehrtexte mit Animationen und Hyperlinks

Die Lehrtexte sind zum Teil mit Animationen oder sensitiven Graphiken ausgestattet. Für jede Bildschirmseite werden seitengenaue Hinweise auf das zugrunde liegende Lehrbuch angezeigt.

– Fragen am Ende des Kapitels

Am Ende eines jeden Kapitels erscheinen Fragen, welche auf eine Wiederholung des vorgestellten Stoffes abzielen. Alle Fragen geben auf Wunsch die richtige Lösung an. Die Antworten werden in einer Lernstatistik protokolliert.

– Elektronische Lernstatistik

Eine elektronische Lernstatistik informiert über die Lernzeit insgesamt, die beantworteten Fragen pro Kapitel sowie die richtig beantworteten Fragen.

– Lernstrategien zum Auswählen

Das Programm bietet drei verschiedene Lernstrategien:

- 1. *"Angeleitetes Selbststudium"* richtet sich an AnfängerInnen in der Methodenlehre, welche den PC Tutor zur Vor- oder Nachbereitung benutzen. Zu Beginn der meisten Abschnitte werden kurze Anleitungen, sog. "Tipps zum Selbststudium" eingeblendet, die besonders wichtige Inhalte hervorheben und Bearbeitungshinweise geben. Es werden auch die sog. "Expertenhinweise" und "Arbeitshinweise" eingeblendet.
- 2. *"Klausurvorbereitung"* richtet sich an BenutzerInnen, welche sich auf eine Prüfung vorbereiten oder vorhandenes Wissen prüfen möchten. Es werden ausschließlich die Fragen am Ende des jeweiligen Kapitels eingeblendet.
- 3. *"Keine"* blendet nur den Haupttext ein.
- Notizbuchfunktion und Anmerkungsfunktion
	- Generelle Anmerkungen (Notizbuch) oder Notizen zu einzelnen Seiten (Seitenanmerkungen) können auf dem PC notiert werden.
- Elektronisches Lexikon Das elektronische Lexikon enthält zu wichtigen Begriffen kurze Erklärungen. Die Begriffe des Lexikons sind mit Hyperlinks vernetzt.
- Masterbeispiel

Als Masterbeispiel kann eine Aufgabe bearbeitet werden, welche die jeweiligen methodologischen Regeln zur Konstruktion eines Untersuchungsdesigns auf ein konkretes Beispiel bezieht.

## **4 Bewertung**

Im Folgenden bewerte ich den PC-Tutor in Bezug auf Rahmenbedingungen (Kosten, Systemvoraussetzungen, Technischer Support), allgemeine Benutzerfreundlichkeit, Ausrichtung auf die Zielgruppe und den Faktor "Spaß". Ich verwende dabei eine vierstufige Skala mit positiv  $(++)$ , eher positiv  $(+)$ , eher negativ  $(-)$  und negativ  $(-)$ .

## **4.1 Rahmenbedingungen**

#### **Kosten ++**

Beim Verlag kostet der PC-Tutor *€ 12.90*. Das Buch *Empirische Sozialforschung*, auf welchem der PC-Tutor basiert, kostet *€ 13.90*. [1](#page-3-0) Im Kombipaket sind PC-Tutor und Buch zusammen für € 22.90 erhältlich. Damit sind PC-Tutor und begleitendes Buch relativ günstig bepreist *(vgl. UTB Gesamtverzeichnis 2002/2003)*.

#### **Systemvoraussetzungen +**

Der PC Tutor verlangt keine besonderen Systemvoraussetzungen (minimal: Windows 95, 38 MB freier Speicherplatz, 16 MB RAM, ein CD Laufwerk; optionale Soundkarte).

Als Macintosh-Benutzerin musste ich einen PC für meine Arbeit mit dem Tutor auftreiben.

#### **Technischer Support +**

Für technischen Support gibt das beigefügte Faltblatt einen der Autoren als Kontakt per Email oder Telefon an. Zur Probe habe ich mich mit einer Frage per Email an den Autor gewandt. Die Antwort ging nach vier Tagen ein und löste das Problem. Die Hilfe erfolgte zwar nicht sehr schnell, war dafür aber effektiv.

#### **Technische Ausgefeiltheit +**

Generell läuft das Programm ohne Probleme. Die akustische Begleitung, welche ich als sehr angenehm und als didaktisch hilfreich empfand, könnte konsistenter durch den PC Tutor hindurch eingesetzt werden.

-

<span id="page-3-0"></span><sup>1</sup> Schweiz: CHF 22.80/24.50/CHF 38.50

# **4.2 Benutzerfreundlichkeit**

#### **Leicht zu bedienen ++**

Die Bedienung verlangt bis auf Grundkenntnisse zum Umgang mit einem PC keine speziellen Kenntnisse. In meinen 10 Arbeitsstunden mit dem Tutor habe ich das elektronische Handbuch kein einziges Mal konsultiert.

## **Übersichtlichkeit ++**

Das Programm ist übersichtlich strukturiert. Sehr gut ist es, gleich beim Aufstarten die individuelle Lernstrategie auswählen zu können. Zudem wird auf jeder Seite des Tutors angegeben, wo genau man sich im jeweiligen Kapitel befindet, mit welcher Lernstrategie man aktuell arbeitet und welches die relevanten Kapitel im begleitenden Lehrbuch sind.

## **Navigation zwischen verschiedenen Funktionen und Inhalten +**

Die Nagivation zwischen den einzelnen Funktionen und Inhalten klappt ohne Probleme. Sehr hilfreich sind das elektronische Lexikon, die Hyperlinks zwischen den Begriffen und die Gestaltung des Inhaltsverzeichnisses.

Ob der vielfältigen Möglichkeiten, per Hyperlinks querbeet durch den Tutor zu surfen, wird den Benutzern jedoch einiges an Arbeitsdisziplin abverlangt.

# **4.3 Ausrichtung auf Zielgruppe**

## **Möglichkeit zur Auswahl der Lernstrategie ++**

Sehr nützlich ist die Möglichkeit zur Auswahl der individuellen Lernstrategie, welche die Anpassung auf die individuellen Bedürfnisse und den eigenen Wissensstand ermöglicht.

## **Verständlichkeit +**

Im Allgemeinen ist die Sprache auch für AnfängerInnen verständlich, manchmal jedoch etwas trocken. Da halfen die Animationen. Vor allem in den eher theoretisch orientierten Kapiteln 1-3 habe ich öfter zweimal lesen müssen.

## **Umfang +**

Im Unterschied zu dem zugrunde liegenden "Lehrbuch-Wälzer" (538 Seiten!) fasst sich der PC-Tutor kurz und bündig. Zur Bearbeitung eines Kapitels einschließlich Fragen benötigte ich jeweils ca. 1 Stunde (7. Kapitel =  $1.5$  Stunden).

Manchmal sind Erklärungen und Definitionen sehr kurz, v.a. in den theoretisch orientierten Kapiteln 1-3. Dort hatte ich den Eindruck, dass ein Nachlesen im Buch empfehlenswert sei. Bei den anwendungsorientierten Kapiteln 4-7 reichten mir die Erläuterungen des PC-Tutors. Die Animationen waren extrem hilfreich, um auf wenig Platz Kompliziertes verständlich zu machen. Darüber hinaus sind die detaillierten Literaturhinweise zur vertiefenden Lektüre nützlich.

#### **Möglichkeit der Selbstkontrolle ++**

Sehr gut! Die Fragen am Ende eines jeden Kapitels sind relevant, vom Umfang her angemessen und das Beantworten macht Spaß. Die Lernstatistik reizt zusätzlich den eigenen Ehrgeiz, sich bei der Beantwortung Mühe zu geben.

#### **Visuelle Gestaltung ++**

Die visuelle Gestaltung ist sowohl der Zielgruppe (einfach, übersichtlich) wie auch dem Gegenstand angemessen. Kompliziertes wird durch Visualisierungen und Animationen einfach und verständlich erklärt.

#### **Faktor "Spaß" +**

Der PC-Tutor schafft es, eher trockene und theoretische Themen anschaulich zu präsentieren: Wenn man dies schon lernen muss, dann wenigstens auf eine angenehme Art und Weise. Dazu tragen insbesondere die Animationen und der interaktive Ansatz bei.

Darüber hinaus animiert das Programm die Benutzer, aktiv zu bleiben: Bei den interaktiven Teilen erscheint die Aufforderung, zuerst selber nachzudenken, die eigenen Gedanken schriftlich zu fixieren, bevor die Musterlösung angeklickt wird. Bei mir hatte dies (meist) gewirkt.

Längerfristig empfand ich den Blick auf den Bildschirm nicht als angenehm. Die Augen wurden müde, v.a. wenn es viel Text zu lesen gab und ich länger am Stück arbeitete.

## **4.4 Selbsteinschätzung des Lernerfolges ?**

Die Animationen und Fragen halfen sehr, sich den Lernstoff einzuprägen, und zwar meiner Einschätzung nach über das hinausgehend, was man sich durch das Lesen eines Buchtextes aneignet.

Eine genauere Einschätzung des Lernerfolges bedürfte einer systematischen Untersuchung, insbesondere in Hinblick auf die Frage, ob der PC-Tutor im Vergleich zum Buch ein effizienteres und effektiveres Lernen mit nachhaltigem Erfolg ermöglicht oder nicht.

## **4.5 Nutzen für EvaluatorInnen +**

Der PC-Tutor bietet eine erste Orientierung über die Themenbereiche der quantitativen Sozialforschung und präsentiert diese auf angenehme und verständliche Art. Durch Wahl der Lernstrategie können zudem BenutzerInnen mit mehr Hintergrund im quantitativen Bereich ihren Wissensstand überprüfen und Lücken identifizieren. Die Literaturhinweise bieten darüber hinaus eine schnelle Orientierung zu vertiefender Lektüre.

Der PC-Tutor ist dabei nicht speziell auf EvaluatorInnen ausgerichtet. EvaluatorInnen müssen kontinuierlich für sich ausloten, inwieweit die einzelnen Themenbereiche relevant sind. Gerade für Leute mit wenig Zeit bietet der Tutor zwar eine knackige Einführung in Modelle und Methoden der quantitativen Sozialforschung, der Transfer zur Evaluation muss aber selber geleistet werden. Bei manchen Themen konnte ich den Transfer leisten, bei anderen nicht.

Ideal wäre ein PC-Tutor, der eine Einführung in Quantitatives für EvaluatorInnen bietet. In Ermangelung eines solchen sind der vorliegende PC-Tutor, insbesondere die praxisorientierten Kapitel 4 – 7, als Einstieg gut geeignet.

Wissenschaftstheoretisch eng erscheint mir das Kapitel 7 (Beobachtung, Befragung). Es ist für meinen Geschmack zu positivistisch eingefärbt und würde durch die Integration von z.B. konstruktivistischen Ansätzen gewinnen.

# **5 Zusammenfassung: Beurteilung**

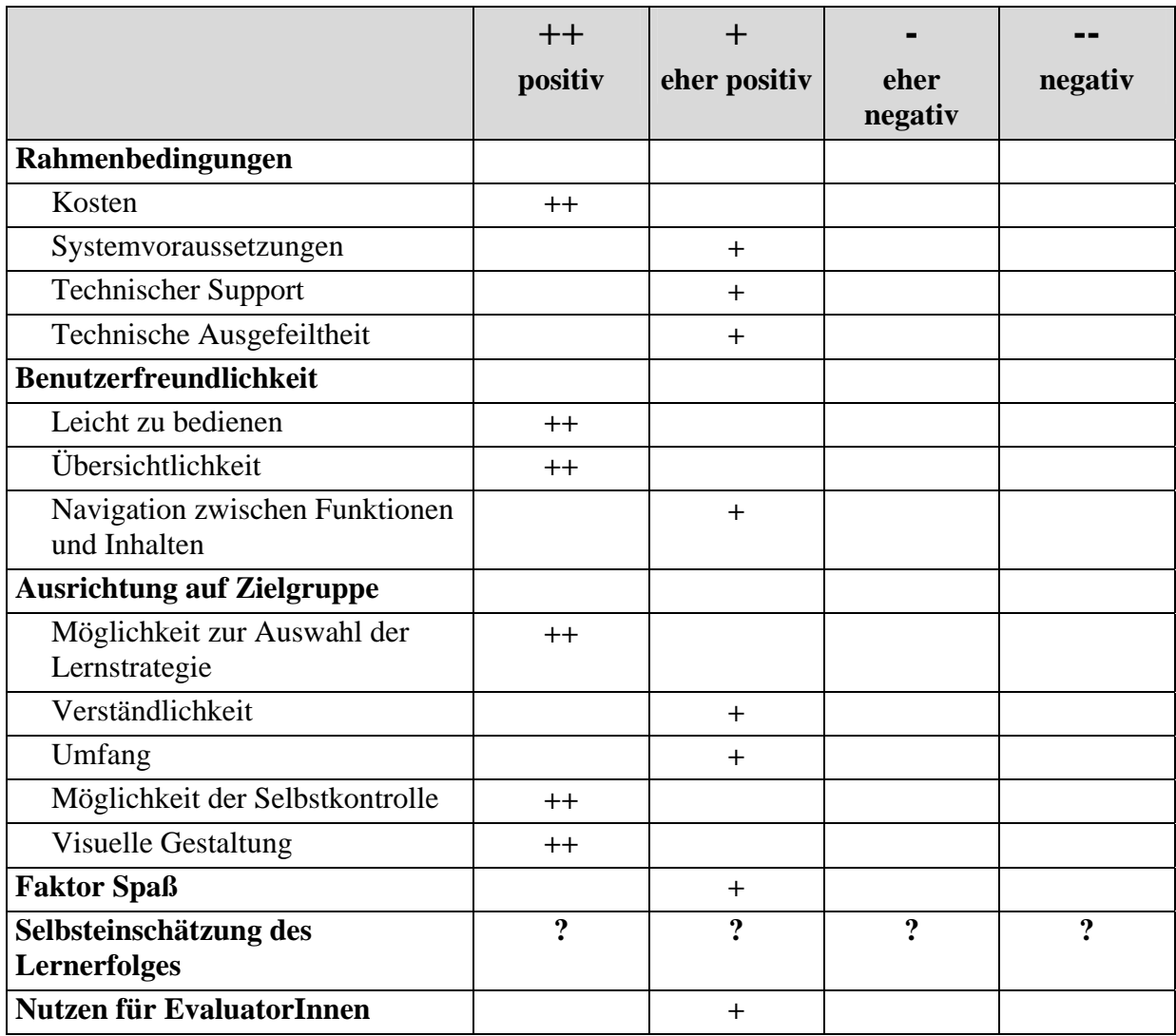

## **5 Empfehlung**

Der PC-Tutor ist als Selbstlernprogramm für AnfängerInnen in der quantitativen Sozialforschung sehr zu empfehlen.

Solange es kein vergleichbares Tool für (angehende) EvaluatorInnen gibt, ist er ebenso für EvaluatorInnen zu empfehlen und zwar als selbst zu steuerndes Lernprogramm zum Einstieg bzw. zum Auffrischen und zur Erweiterung der Kenntnisse im quantitativen Bereich. Die vielen hilfreichen Literaturverweise machen ihn dabei auch für Fortgeschrittenere wertvoll.

# **6 Literatur**

Schmidt, Uwe (2000): Methodenkompetenz in der Evaluation. In: Zeitschrift für Evaluation, 1/2002, S. 198-202.